# **Wikidata - The Secret Sauce in Many JSTOR Labs Projects**

Ron Snyder Director of R&D, JSTOR Labs @rdsnyderjr

**WIKIDATA** 

**[https://labs.jstor.org/interview](https://labs.jstor.org/interview/mlk)**

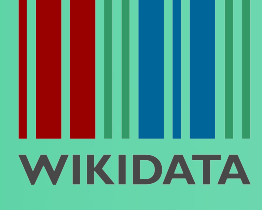

**HEO** HRO MAY SERIES MOVIES NEW&LASTCHANCE SCHEDULE MORE V SIGNIN **GET HROMAY King in the Wilderness ABOUT** ALL DOCUMENTARIES  $0000$  $\bigodot$  watch the Trailer **OUTSTANDING HISTORICAL DOCUMENTARY EMMY WINNER King in the Wilderness** TV-14 | 1 HR 52 MIN | 2018 | 5.1 | HD

A JSTOR Labs prototype resulting from a collaboration with the [Kunhardt Film Foundation](https://www.kunhardtfilmfoundation.org/) to provide access to the interviews behind the HBO [King in the](https://www.hbo.com/documentaries/king-in-the-wildernessKi) [Wilderness](https://www.hbo.com/documentaries/king-in-the-wildernessKi) film

- 19 interviews with +40 hours of raw footage
- In the project we used Wikidata to:
	- o connect video segments in the documentary and interviews with entities/topics
	- connect segments to scholarly content in JSTOR

King in the Wilderness chronicles the final chapters of Dr. Martin Luther King Jr.'s life, revealing a conflicted leader who faced an onslaught of criticism from both sides of the political spectrum. Read More

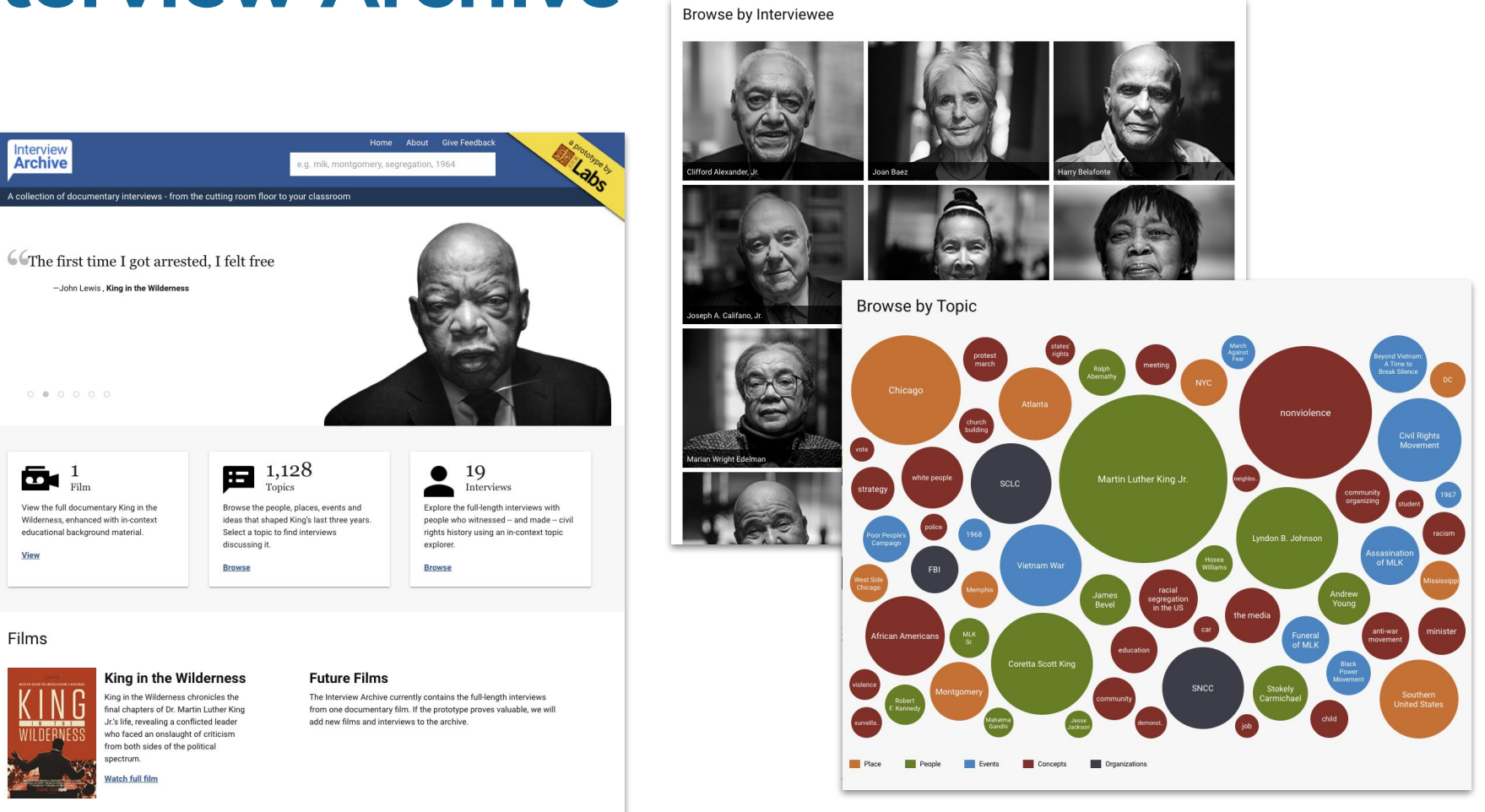

#### Manually tagged transcript segments with Wikidata QIDs

JOHN LEWIS INTERVIEW **KING IN THE WILDERNESS** KUNHARDT FILM FOUNDATION

**JOHN LEWIS Board Member, SCLC Interviewed by Trey Ellis** May 18, 2017 **Total Running Time: 34 minutes** 

#### 00:00:00:00 TREY ELLIS:

Thank you so much for having us. Could we talk about- it's a very personal story about King the man and his legacy. Could you talk about when you first met him what your impressions, just walk us through a little bit of that?

00:00:18:00 JOHN LEWIS:

Well, I first heard of Martin Luther King, Jr. in nineteen fifty-five when I was fifteen vears old. I grew up only about fifty miles from Montgomery. I had seen the signs that said "White," "Colored," "White Men." "Colored Men." "White Women." "Colored Women." "White Waiting." "Colored Waiting." I heard Doctor King's voice on the old radio. His words inspired me. I heard of Rosa Parks at the same time. The action of Rosa Parks inspired me. I grew up in segregated rural Alabama and I didn't like the signs that I saw saving "White" and "Colored," "White Men." "Colored Men," "White Women," "Colored Women," "White Waiting," "Colored Waiting." The action of Doctor King inspired me to find a way to get in the way. I had been told by my mother, my father, my grandparents and great-grandparents when I would ask questions they would say, "Don't get in trouble. Don't get in the way." But I felt like Martin Luther King, Jr. was speaking directly to me saying, "John Robert Lewis, you too can do something."

- 00:01:40:00 So, in nineteen fifty-seven, at the age of seventeen, I wrote Doctor Martin Luther King, Jr. a letter. I didn't tell my mother, my father, any of my sisters or brothers or teachers. I wanted to attend a little college ten miles from my home called Troy State College. I applied to go there, submitted my application, my high school transcript. So, I wrote this letter. Doctor King wrote me back and sent me a roundtrip Greyhound Bus ticket and invited me to come to Montgomery to meet with him. So, in September nineteen fifty-seven, I boarded a bus. I traveled from Troy, Alabama, rural Alabama, past Montgomery to Nashville to go to school. An uncle of mine gave me a hundred-dollar bill, more money than I ever had. He gave me a footlocker. I put everything that I owned, my few books, my few clothing in that footlocker and took a Greyhound Bus to Nashville. And while I was there studying, Rosa Parks came to speak at Fisk University and I heard her. I met her.
- 00:03:01:00 And Doctor King later heard through one of my teachers that I was in Nashville studying, so Martin Luther King, Jr. got back in touch with me and told me when I was home for spring break to come and see him. So, in March of nineteen fifty-eight, by this time I'm eighteen years old, I boarded a bus, I traveled from Troy to Montgomery. And a young lawyer by the name of Fred Gray, who was a layer for

JOHN LEWIS INTERVIEW KING IN THE WILDERNESS KUNHARDT FILM FOUNDATION

**JOHN LEWIS Board Member, SCLC Interviewed by Trey Ellis** May 18, 2017 **Total Running Time: 34 minutes** 

00:00:00:00 TREY ELLIS:

Thank you so much for having us. Could we talk about- it's a very personal story about King the man and his legacy. Could you talk about when you first met him what your impressions, just walk us through a little bit of that?

00:00:18:00 JOHN LEWIS:

Well, I first heard of Martin Luther King, Jr. in nineteen fifty-five when I was fifteen years old. I grew up only about fifty miles from Montgomery. I had seen the signs that said "White," "Colored," "White Men," "Colored Men," "White Women," "Colored Women," "White Waiting," "Colored Waiting." I heard Doctor King's voice on the old radio. His words inspired me. I heard of Rosa Parks at the same time. The action of Rosa Parks inspired me. I grew up in segregated rural Alabama and I didn't like the signs that I saw saying "White" and "Colored," "White Men," "Colored Men," "White Women," "Colored Women," "White Waiting," "Colored Waiting." The action of Doctor King inspired me to find a way to get in the way. I had been told by my mother, my father, my grandparents and great-grandparents when I would ask questions they would say, "Don't get in trouble. Don't get in the way." But I felt like Martin Luther King, Jr. was speaking directly to me saying, "John Robert Lewis, you too can do something."

Q8027 Q29364 Q159391 Q18577

00:01:40:00 So, in nineteen fifty-seven, at the age of seventeen, I wrote Doctor Martin Luther King, Jr. a letter. I didn't tell my mother, my father, any of my sisters or brothers or teachers. I wanted to attend a little college ten miles from my home called Troy State College. I applied to go there, submitted my application, my high school transcript. So, I wrote this letter. Doctor King wrote me back and sent me a roundtrip Greyhound Bus ticket and invited me to come to Montgomery to meet with him. So, in September nineteen fifty-seven, I boarded a bus. I traveled from Troy, Alabama, rural Alabama, past Montgomery to Nashville to go to school. An uncle of mine gave me a hundred-dollar bill, more money than I ever had. He gave me a footlocker. I put everything that I owned, my few books, my few clothing in that footlocker and took a Greyhound Bus to Nashville. And while I was there studying, Rosa Parks came to speak at Fisk University and I heard her. I met her.

Q5311 Q8027 Q133492 Q1817686 Q5638 Q29364 Q23197 Q49087

### Original POC implemented in MediaWiki instance

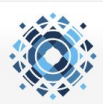

Read View source View history Search JSTOR Labs Wikibase

Log in

 $\alpha$ 

Main page

Query service

Properties list

Add new item

Special pages

Project

Kent

Tools

#### Interview Archive: King in the Wilderness/Interviews/John Lewis

**JOHN LEWIS** Board Member, SCLC Interviewed by Trey Ellis May 18, 2017 Total Running Time: 34 minutes

#### $00:00:00$

Page Discussion

#### Speaker: TREY ELLIS

F: Thank you so much for having us. Could we talk about- it's a very personal story about King the man and his legacy. Could you talk about when vou first met him what your impressions, just walk us through a little bit of that?

#### 00:00:18

#### Speaker: JOHN LEWIS

F: Well, I first heard of Martin Luther King, Jr. in nineteen fifty-five when I was fifteen years old. I grew up only about fifty miles from Montgomery. I had seen the signs that said "White." "Colored." "White Men." "Colored Men." "White Women." "Colored Women." "White Waiting." "Colored Waiting." I heard Doctor King's voice on the old radio. His words inspired me. I heard of Rosa Parks at the same time. The action of Rosa Parks inspired me. I grew up in segregated rural Alabama and I didn't like the signs that I saw saving "White" and "Colored," "White Men," "Colored Men," "White Women," "Colored Women." "White Waiting." "Colored Waiting." The action of Doctor King inspired me to find a way to get in the way. I had been told by my mother, my father, my grandparents and great-grandparents when I would ask questions they would say, "Don't get in trouble. Don't get in the way." But I felt like Martin Luther King, Jr. was speaking directly to me saying, "John Robert Lewis, you too can do something."

Martin Luther King Jr. | radio receiver

#### 00:01:40

#### **Speaker: JOHN LEWIS**

F: So, in nineteen fifty-seven, at the age of seventeen, I wrote Doctor Martin Luther King, Jr. a letter. I didn't tell my mother, my father, any of my sisters or brothers or teachers. I wanted to attend a little college ten miles from my home called Troy State College. I applied to go there, submitted my application. my high school transcript. So, I wrote this letter. Doctor King wrote me back and sent me a roundtrip Greyhound Bus ticket and invited me to come to Montgomery to meet with him. So, in September nineteen fifty-seven, I boarded a bus. I traveled from Troy, Alabama, rural Alabama, past Montgomery to Nashville to go to school. An uncle of mine gave me a hundred-dollar bill, more money than I ever had. He gave me a footlocker. I put everything that I owned, my few books, my few clothing in that footlocker and took a Greyhound Bus to Nashville. And while I was there studying, Rosa Parks came to speak at Fisk University and I heard her. I met her.

bus | Nashville | 1957 | Fisk University | letter

#### 00:03:01

#### Speaker: JOHN LEWIS

IF : And Doctor King later heard through one of my teachers that I was in Nashville studying, so Martin Luther King, Jr. got back in touch with me and told me when I was home for spring break to come and see him. So, in March of nineteen fifty-eight, by this time I'm eighteen years old, I boarded a bus. I traveled from Trov to Montgomery. And a young lawyer by the name of Fred Gray, who was a lawyer for Rosa Parks and Doctor King and the people involved in the Montgomery Bus Boycott, met me at the Greyhound Bus station and drove me to the First Baptist Church in downtown

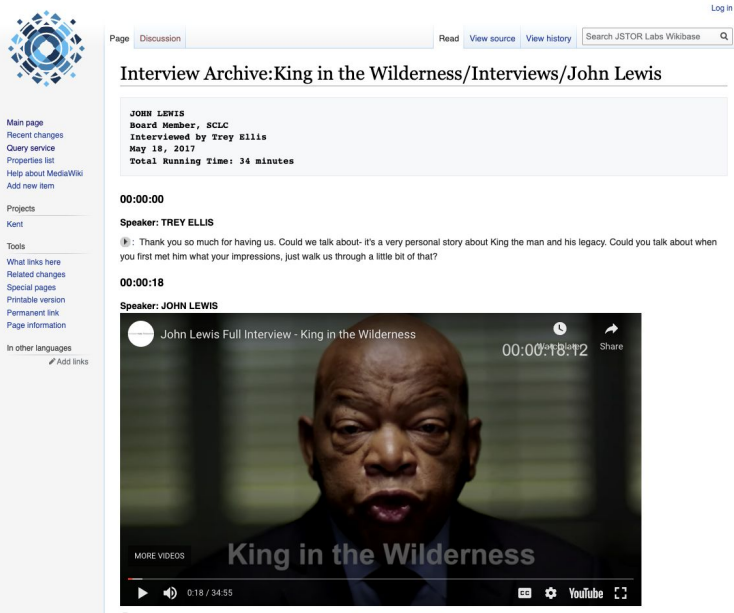

(F) : Well, I first heard of Martin Luther King, Jr. in nineteen fifty-five when I was fifteen years old. I grew up only about fifty miles from Montgomery. I had seen the signs that said "White." "Colored." "White Men." "Colored Men." "White Women." "Colored Women." "White Waiting." "Colored Waiting." I heard Doctor King's voice on the old radio. His words inspired me. I heard of Rosa Parks at the same time. The action of Rosa Parks inspired me. I grew up in segregated rural Alabama and I didn't like the signs that I saw saying "White" and "Colored," "White Men," "Colored Men," "White Women," "Colored Women," "White Waiting," "Colored Waiting," The action of Doctor King inspired me to find a way to get in the way. I had been told by my mother, my father, my grandparents and great-grandparents when I would ask guestions they would say, "Don't get in trouble, Don't get in the way," But I felt like Martin Luther King, Jr. was speaking directly to me saying, "John Robert Lewis, you too can do something."

Martin Luther King Jr. | radio receiver

#### 00:01:40

#### Speaker: JOHN LEWIS

IF: So, in nineteen fifty-seven, at the age of seventeen, I wrote Doctor Martin Luther King, Jr. a letter. I didn't tell my mother, my father, any of my or brathare or teachere. I wanted to attend a little college tea miles from my home called Troy State College. I annied to go there, systemitted.

Recent changes Quary service **Properties list** Mole shout ModisMAV Add new item Projects Kont Toole

Main page

What links hore Related channer Special pages **Drintship vereion** Permanent link Page information

In other languages  $\mathscr{O}$  Add links

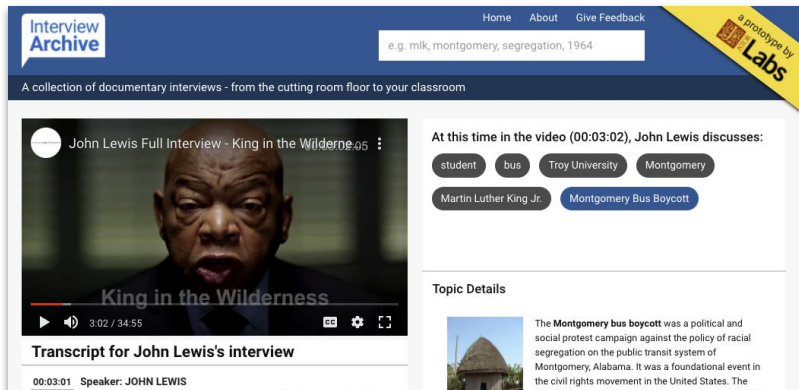

And Doctor King later heard through one of my teachers that I was in Nashville studying, so Martin Luther King, Jr. got back in touch with me and told me when I was home for spring break to come and see him. So, in March of nineteen fifty-eight, by this time I'm eighteen years old, I boarded a bus, I traveled from Troy to

Montgomery. And a young lawyer by the name of Fred Gray, who was a lawyer for Rosa Parks and Doctor King and the people involved in the Montgomery Bus Boycott, met me at the Greyhound Bus station and drove me to the First Baptist Church in downtown Montgomery, pastored by the Reverend Ralph Abernathy, and ushered me into the pastor's study. I saw Martin Luther King, Jr. and Ralph Abernathy standing behind a desk. I was so scared, I didn't know what to say or what to do. And Doctor King said, "Are you the boy from Troy? Are you John Lewis?" And I said, 'Doctor King, I am John Robert Lewis," but he still called me the "boy from Troy." And he said, "You know, if you want to go to Troy State College, we will support you. You may have to sue the state of Alabama. We may have to sue Troy State, but we're prepared to help you. Go back home and have a discussion with your mother, your father. You know, your home could be bombed?" That's what he said. "Your home could be burned. Your family could lose their land. You could be beaten. You could be harmed.

#### 00:04:51 Speaker: JOHN LEWIS

And I went back and had a discussion with my mother and my father. They were so afraid that something could happen to me, could happen to them or we could lose the land, lose the farm, so  $\mathbf{a} = \mathbf{a} \mathbf{a} \mathbf{a} + \mathbf{a} \mathbf{a} \mathbf{a} + \cdots + \mathbf{a} \mathbf{a} \mathbf{a} \mathbf{a} + \mathbf{a} \mathbf{a} + \cdots + \mathbf{a} \mathbf{a} \mathbf{a} + \cdots + \mathbf{a} \mathbf{a}$ 

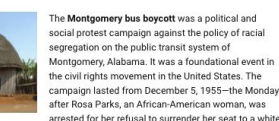

person-to December 20, 1956, when the federal ruling Browder v. Gayle took effect, and led to a United States Supreme Court decision that declared the Alabama and Montgomery laws that segregated buses were unconstitutional.

From Wikipedia, the free encyclopedia

4 interview archive mentions

417 articles & chapters on JSTOR

2 images on Artstor

### Deployed version implemented as a Vue.js Web **Application**

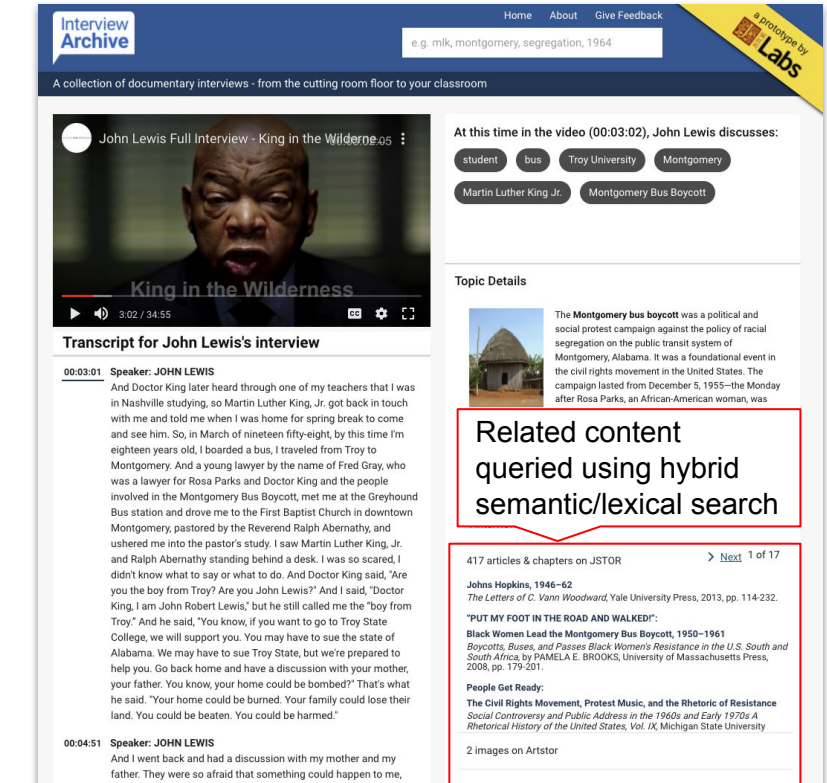

could happen to them or we could lose the land, lose the farm, so  $\mathbf{a} = \mathbf{a} \mathbf{a} + \mathbf{a} + \mathbf{a} \mathbf{a} + \mathbf{a} + \mathbf{a} + \mathbf{a} \mathbf{a} + \mathbf{a} \mathbf{a} + \mathbf{a} \mathbf{a} + \mathbf{a} \mathbf{a} + \mathbf{a} \mathbf{a} + \mathbf{a} \mathbf{a} + \mathbf{a} \mathbf{a} + \mathbf{a} \mathbf{a} + \mathbf{a} \mathbf{a} + \mathbf{a} \mathbf{a} + \mathbf{a} \mathbf{a} + \mathbf{a} \mathbf{a} + \mathbf{a} \mathbf{$ 

### **Self-hosted Wikibase Instance**

### **● Current Setup**

AWS Hosted Kubernetes Postgresql Neptune triplestore

### **● Examples:**

<https://kg.jstor.org/wiki/Item:Q9751> <https://kg.jstor.org/wiki/Item:Q11741> <https://kg.jstor.org/wiki/Item:Q9779>

**● Future plans**

Transition to Wikibase.cloud

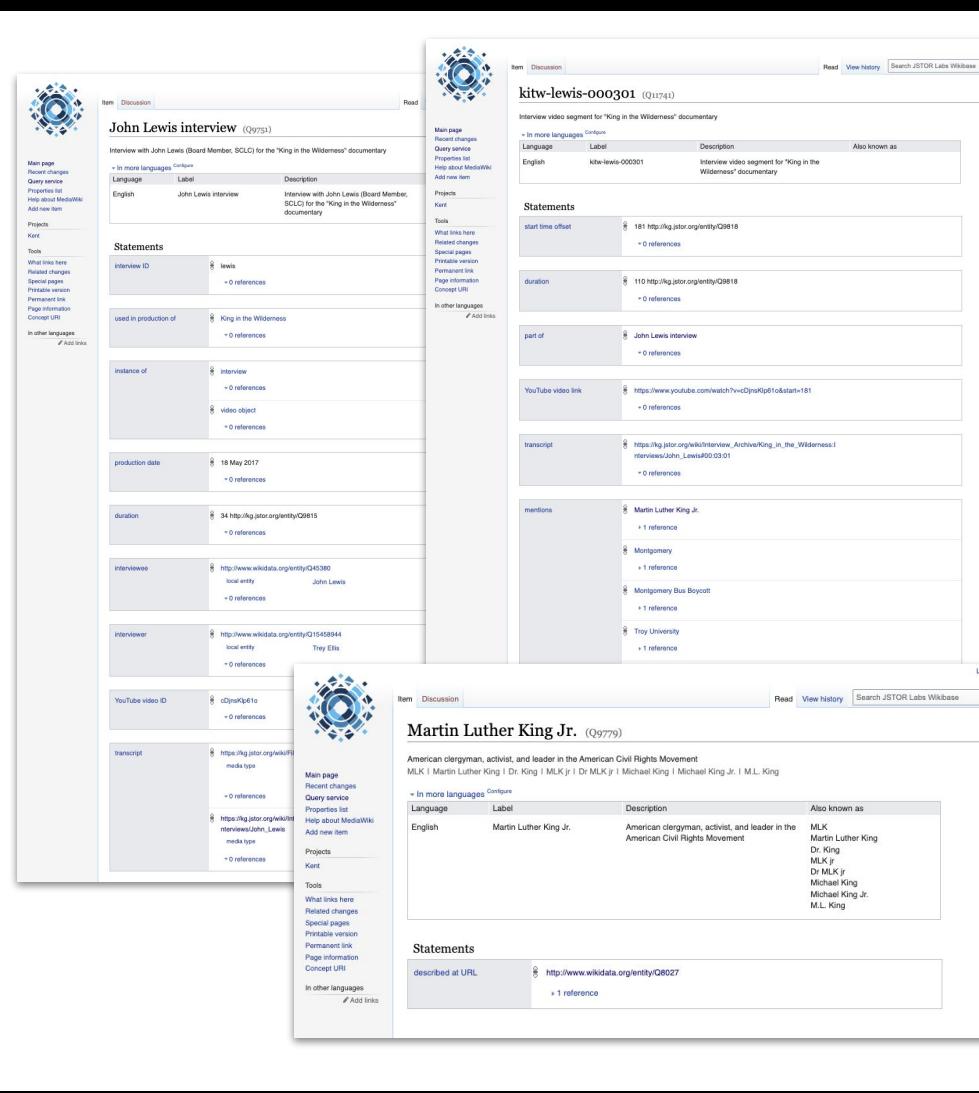

Login

 $\Omega$ 

# **Understanding Series**

**[https://www.jstor.org/](https://labs.jstor.org/interview/mlk)understand**

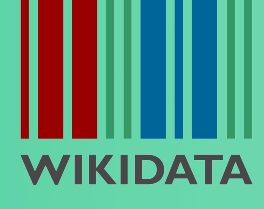

### **Understanding Series**

A 2nd generation JSTOR Labs prototype resulting from a collaboration with the [Folger Shakespeare Library](https://www.folger.edu/)

- Provides fuzzy text matching/linking from primary texts to quoting journal articles
- Originally included all 39 Shakespeare plays
- Now includes 245 works in American and British Literature, and the 73 books in the King James Bible in addition to the Shakespeare plans

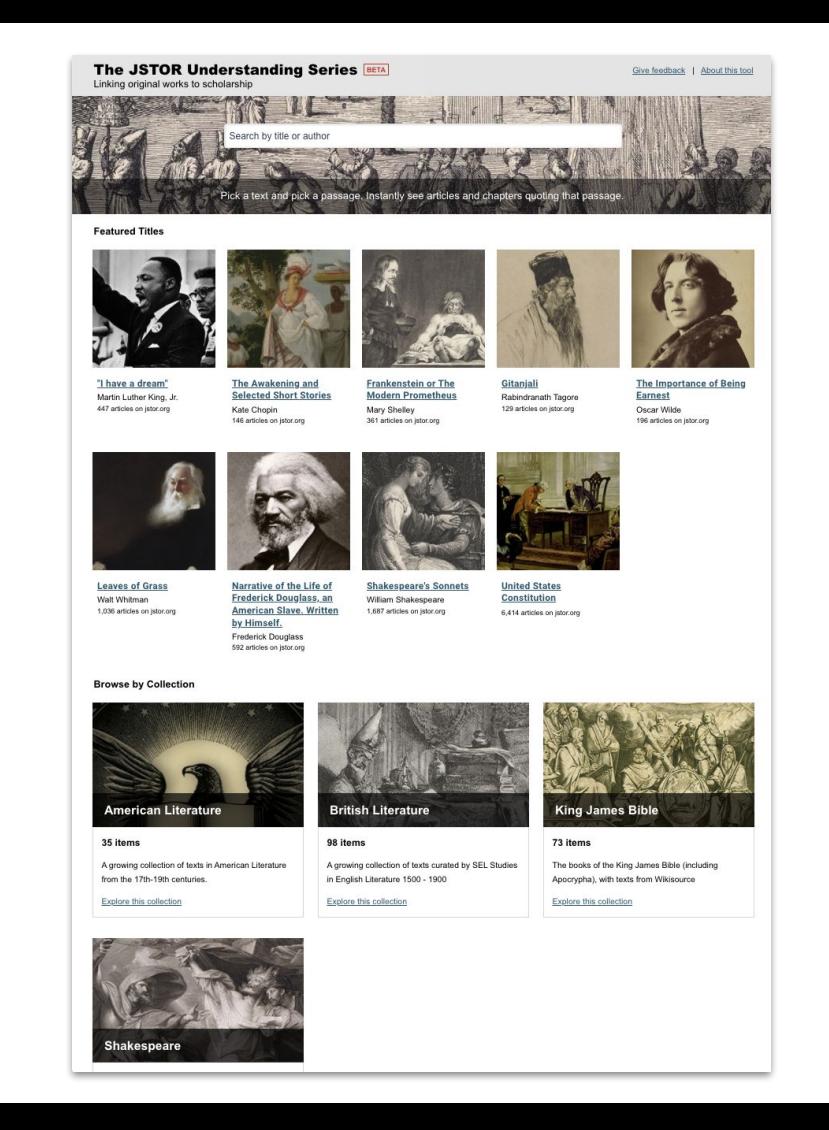

### **Understanding Series**

- Wikidata is used for evaluating/scoring possible matches
- Using labels and aliases associated with the primary text, author, publisher, characters, and other entities
- Confidence score of matches in journal articles are based on text matches with entity labels/aliases

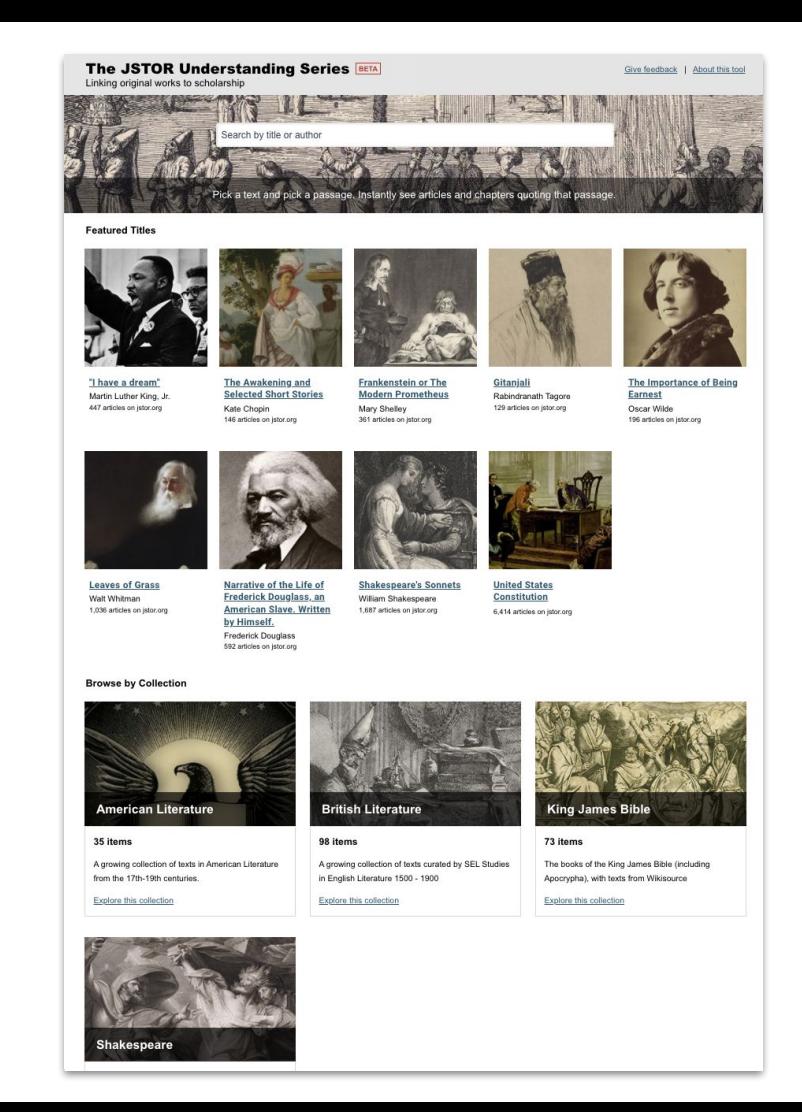

**[https://l](https://labs.jstor.org/interview/mlk)ab.plant-humanities.org**

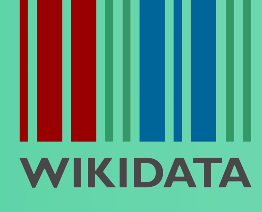

- **Project performed in collaboration with** the **Dumbarton Oaks** Research Library
- The [Plant Humanities Initiative](https://www.doaks.org/research/mellon-initiatives/plant-humanities-initiative) integrates digital humanities with scholarly programming, building on the strengths of the two partner organizations, Dumbarton Oaks and JSTOR Labs.
- A series of visual essays were produced incorporating text narratives with interactive visualisations using IIIF images, annotations, maps, network graphs, and more

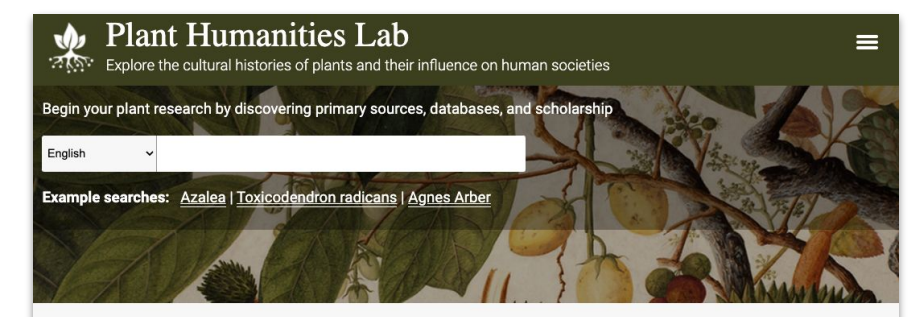

### **Featured Plant Narratives**

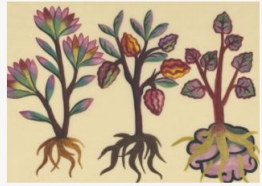

**Global Commodity** 

Rebecca Friedel

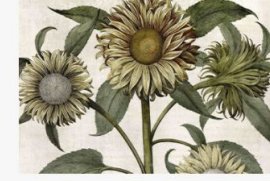

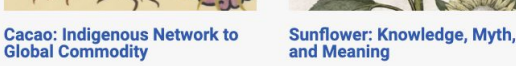

Kristan M. Hanson

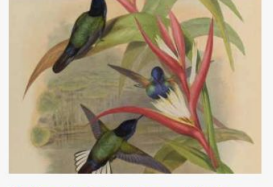

**Heliconia: Evolution at Work** W. John Kress and Yota Batsaki

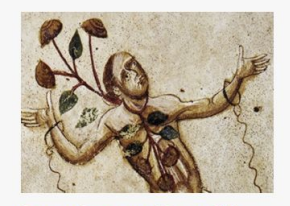

**Peony: Pretty and Powerful** Ashley Buchanan

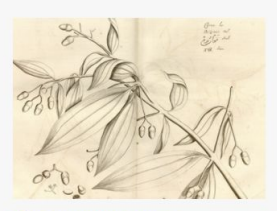

**Cinnamomum verum: Discovering "True" Cinnamon** Wouter Klein

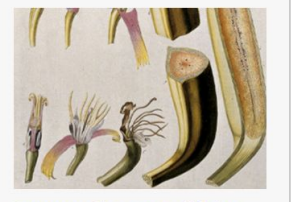

**Bananas: Chaos out of Order** Ashley Buchanan

#### **Peony: Pretty and Powerful** Ashley Buchanan

Song Dynasty (900-1279 CE), today, China nas more than 1.000 cultivars.

While peonies have a long history of appreciation and cultivation as ornamental garden plants in Chinese as well as Islamic gardens, in western Europe they mainly were valued for their utility. Over the course of the sixteenth century that changed, when Ottoman floriculture introduced numerous ornamental flowers to the gardens of Europe, including hyacinths, narcissi, peonies, and most famously, tulips.<sup>[2]</sup> It was not until the end of the eighteenth century, that Europeans would begin intensively breeding ornamental peonies.

In 1789, famed British naturalist Sir Joseph Banks acquired a "moutan peony tree" (Paeonia lactiflora, left) from Canton, China, through his connections with the British East India Company, Surviving the arduous journey to Britain, it was planted in the Royal Botanic Garden, Kew. Other peonies from China soon followed, ushering in something of a peony craze in Europe as, thanks to centuries of cultivation, Chinese peonies were larger, fuller, and more fragrant than native European varieties. Peonies became increasingly popular as French, English, and American horticulturists began developing ornamental varieties of their own from these exotic imported peony cultivars.<sup>[3]</sup>

As a Chinese botanical export, eastern ornamental peonies, as well as the new herbaceous and tree hybrids created from them in Europe, carried connotations of the "exotic Orient" and became a popular subject in nineteenth-century art. The depiction of peonies in nineteenth-century French paintings, however, does more than simply signify the exotic or differentiate Occident and Orient.<sup>[4]</sup> For example, in Frédéric Bazille's Young Woman with Peonies the foreign provenance of ornamental

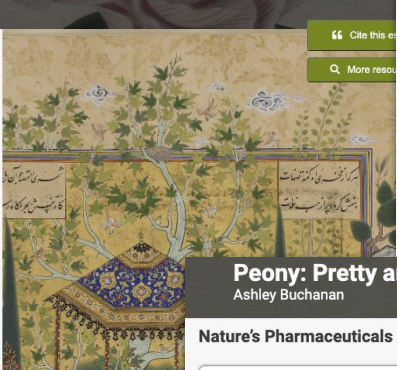

فأقراضه سنافرين كاء

.<br>مايان ن<sup>فرت</sup> بايسي

**Peony: Pretty and Powerful** Ashley Buchanan

M Two species of Paeonia were particularly important in ancient Chinese medical practice, Paeonia lactiflora, which was the primary source of both white peony and red peony, and Paeonia suffruticosa, commonly known as the tree peony or moutan. The earliest record of the use of peony in Chinese medicine was discovered in an imperial Chinese Han tomb (25-220 CE). Writings within the tomb tell that peony root (called "danpi"). likely P. suffruticosa, was used to treat blood stasis nearly 2,000 years ago.<sup>[6]</sup>

In 1644, and a testament to peony's long history as an important medicinal simple, a high Ming illustrated herbal, Bencao tupu  $\triangle$ 草圖譜, beautifully depicted P. lactiflora, also known as common

**Peony: Pretty and Powerful** 

For more than 2,000 years, numerous peony species were used as a powerful herbal therapeutic across societies in Europe and Asia. Herbal medicine in the western tradition, however. changed dramatically over the course of the late-eighteenth and nineteenth centuries as European chemists, botanists, and physicians began favoring the creation of standardized and systematic medical experimentation to assess the efficacy of plant medicines and identify and isolate their active chemical compounds. This led to an emphasis on the individual organic compounds within plants and the organic chemical synthesis of these compounds to produce more effective drugs. It also marked the birth of modern pharmaceuticals, many of which are derived or synthetic analogues of naturally occurring chemical structures. The ability to isolate, purify, and synthesize chemical structures created highly efficacious and powerful drugs. And so, herbal simples and compound herbal medicines were replaced and increasingly viewed as outdated, crude, ineffectual, and, in some cases, even dangerous.

Despite modern western medicine tending to dismiss early therapeutics like Anna Maria Luisa de Medici's infant convulsion powder, numerous scientific studies on several species of peony used medically in East Asia have revealed isolated

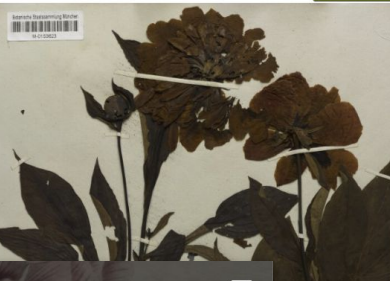

**66** Cite this essay Q More resources

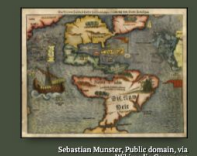

Sebastian Münster's map of the New World, first<br>published in 1540

Throughout the early modern period, with the expansion of European exploration and colonization, new medicinal plants were introduced into the European pharmacopeia Without prior knowledge of these plants and their therapeutic abilities. European explorers. merchants, travelers, physicians, and naturalists relied on indigenous knowledge and first-hand experience.

 $1500 - 1700$ 

New emph French scie... The The The Socie... [55] Cocaine (u... Througho... Final E. Salicyclic ac... The ac of In the po...

**66** Cite this essay

Q More resources

- In addition to the visual essays the Plant Humanities Lab also includes a semantic search tool that pulls data from Wikidata, and other sites (including BHL and JSTOR)
	- <https://search.plant-humanities.org>
- Wikidata is also used for:
	- Automatically obtaining location coordinates or Geojson files for places referenced in the essay text
	- Generating infobox-type popups for mentioned entities

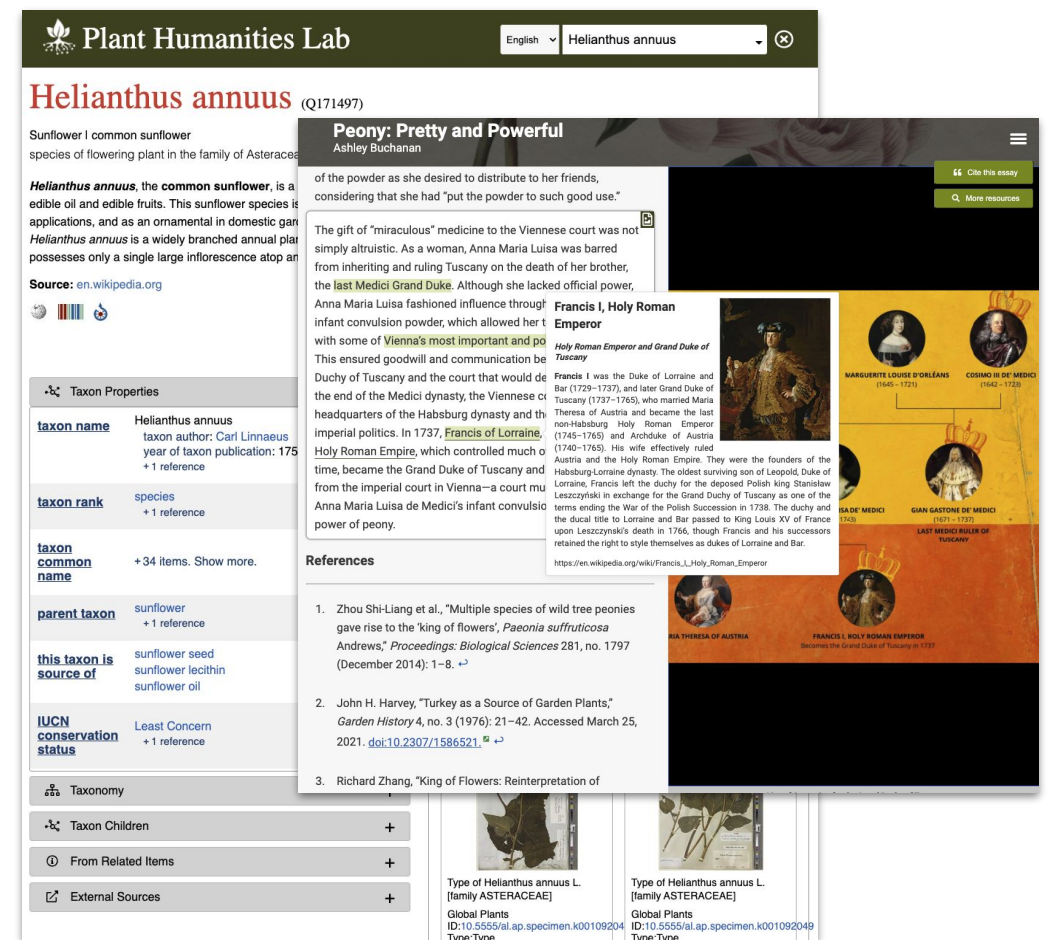

# **Juncture**

https://juncture-digital.org

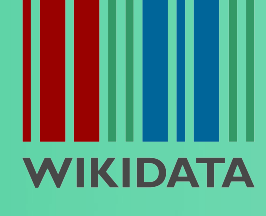

**DATA RE-**14 - 24 March 2022 **USE DAYS** 

### **Juncture**

- Juncture is a generalized version of the visual essay features developed for the Plant Humanities initiative
- Visual essays are authored in Markdown
- Custom tags are used to define and activate contextual visualizations
	- ve-image
	- ve-map
	- $\bigcirc$
- Entities are associated with text sections using a ve-entity tag
	- Used for auto-linking infoboxes
	- Location coordinates/Geojson retrieval
- Example essay:

[https://juncture-digital.org/JSTOR-Labs/j](https://juncture-digital.org/JSTOR-Labs/juncture/sample-visual-essay/) [uncture/sample-visual-essay/](https://juncture-digital.org/JSTOR-Labs/juncture/sample-visual-essay/)

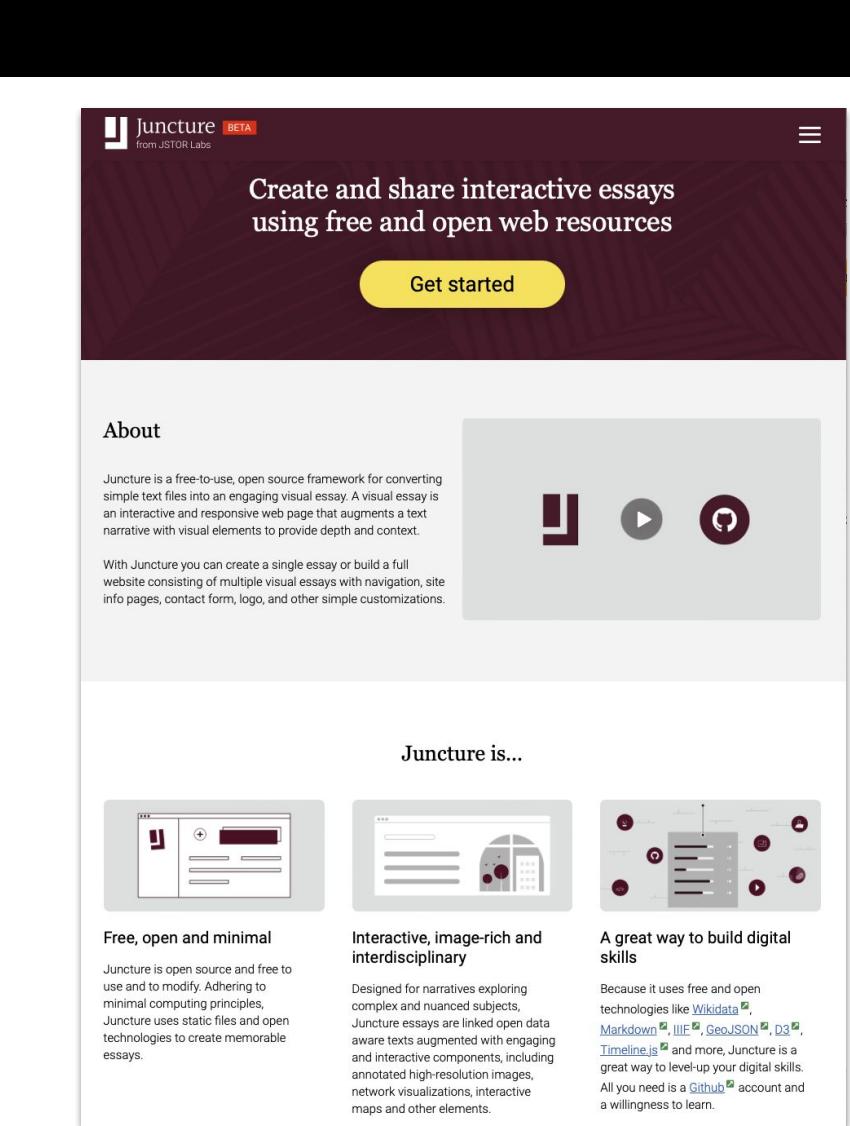

## **Juncture**

### **Creating a visual essay in 10 minutes**

- 1. Login to your Github account and create a new repository (enable "Add a README file" option)
- 2. Add a **ve-config** tag at top of essay to define, title, banner image and layout
- 3. Add some text with Markdown styling as desired
- 4. Add **ve-entity** tags to provide "about" hints to essay renderer
- 5. Add other visualization tags (**ve-image**, **ve-map**, etc) as desired
- 6. Add image annotations and interaction tags (**zoomto**, **flyto**), as desired
- 7. View rendered essay at [https://juncture-digital.org/gh-username/gn](https://juncture-digital.org/gh-username/gn-repository) [-repository](https://juncture-digital.org/gh-username/gn-repository)
- 8. Repeat steps 4-7 until satisfied

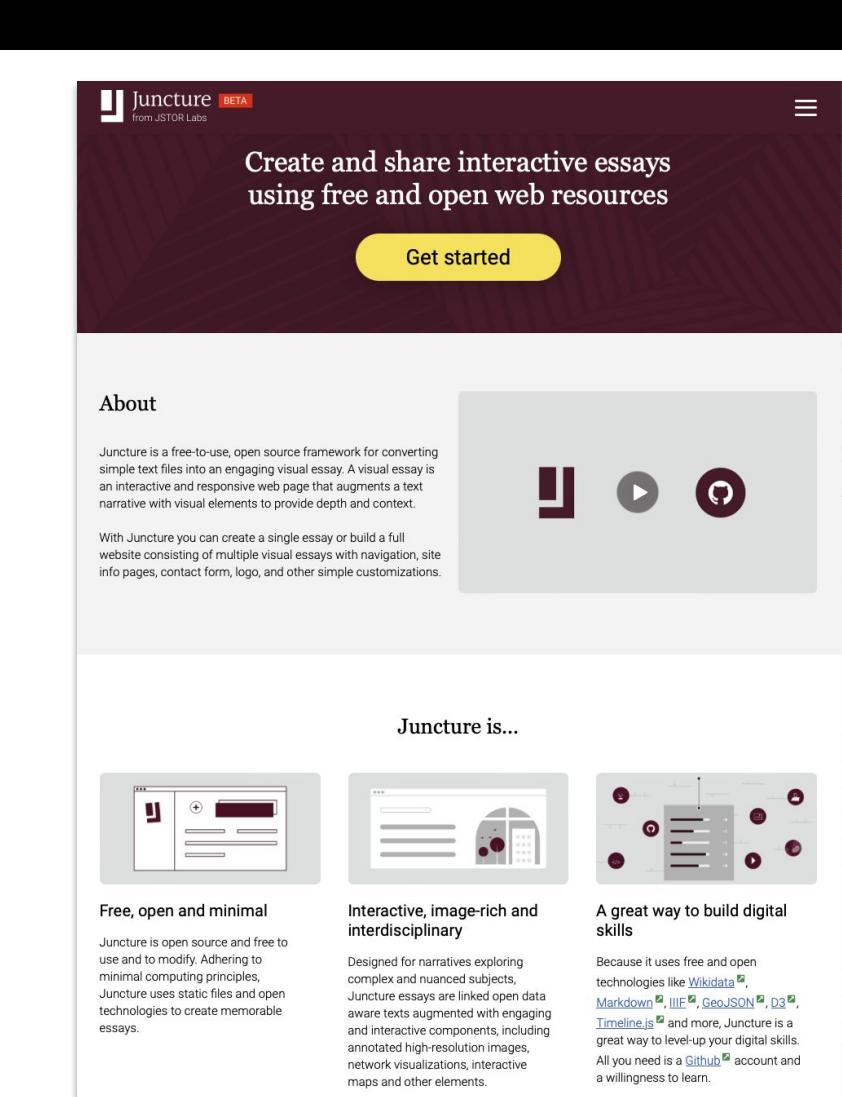

**Future**

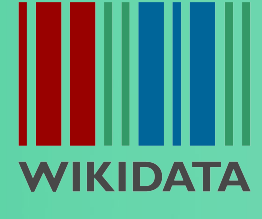

## **What We're Currently Exploring / Developing**

- Improvements to Juncture
	- Simplified tagging
	- Improved SEO
	- Use of Web Components for visualizations
	- Authoring environment with live preview
- Automatic IIIF manifest generation for:
	- Wikidata entity images
	- Images on file sharing sites, including Wikimedia commons, Flickr, JSTOR Community Collections, and others
	- Github hosted images
- Hybrid (semantic/lexical) search

# **Thanks for your attention!**

To stay in touch:

JSTOR Labs https://labs.jstor.org

Ron Snyder [Ron.Snyder@ithaka.org](mailto:Ron.Snyder@ithaka.org) @rdsnyderjr

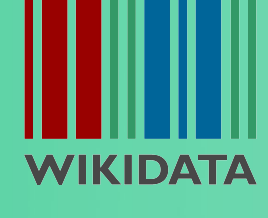